JOHNSON COUNTY RADIO AMATEURS CLUB, INC. P.O. Box 93

# AMATEURS CLUB, INC.<br> **Shawnee Mission, KS 66201 FEEDBACK**

**MARCH 2015** 

## *Part 2 of 2 parts -- Herb Fiddick, NZØF Remote HF Operation for WW1USA*

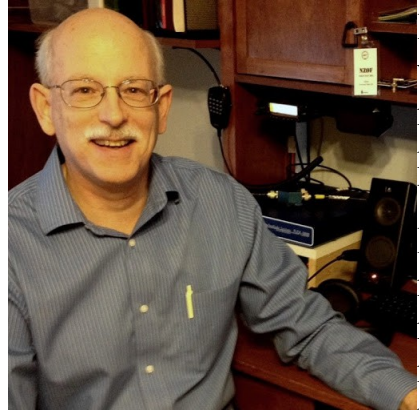

In the January issue of *Feedback* we discussed the theory of remote operation of multiple HF rigs from a single location for the WW1USA special event on December 27-28, 2014. I promised a follow-up article to report on how well the theories related to reality. Having misplaced the article for a month, I

can now also report on the February 7-8 WW1USA event.

The good news is that remote operation works–the event resulted in 800+ contacts in December and 1200+ contacts in February. Neither event set a record for a WW1USA event, but the February event came

very close to the record-setting performance of JCRAC from September 2014. The contact counts for both events are typical of the variance we've seen in other similar events, so there's proof there that the technology was not an impediment.

### **The Theory**

To review, our initial approach to the remote operation intended to use two different technologies for remote operation.

The first was to use the Icom RS-BA1 remote operation software with the two Icom IC-7600 rigs donated for the use of WW1USA in 2014 by Icom as well as an Icom IC-7200 owned by Joe WØPWJ. The RS-BA1 works with any Icom rig that has a CI-V connection.

The RS-BA1 is a software solution and the remote site needs only a computer. That can be a benefit, as the remote setup is fairly simple. However, the resulting operation doesn't look much like ham radio – no wires, no knobs. Depending on the Icom rig you're using, a direct USB connection to your shack computer may be all that is needed to pass both CI-V commands to and from the radio as well as transmit and receive audio. The RS-BA1 software manages the connection to the computer and allows input and output of audio to/from whatever you want to hook up to your remote PC.

## **MARCH MEETINGS**

*March 13 – The Lost Art of Modifying Radios-- Dennis Baker, KEØQM*

*March 27 – TBA*

The Johnson County Radio Amateurs Club normally meets on the  $2<sup>nd</sup>$  and  $4<sup>th</sup>$  Fridays of each month at 7:30 PM at the Overland Park Christian Church (north entrance), 7600 West 75th Street (75th and Conser), west of the Fire Station.

Much of the membership travels to the Pizza Shoppe at 8915 Santa Fe Drive for pizza buffet and an informal continuation/criticism/clarification of the topics raised at the meeting ... or anything else.

*Leave the church, turn right (west) on 75th. Turn left (south) on Antioch. Turn right (west) on Santa Fe. Pizza Shoppe is just past the Sonic on your left.*

### IN THIS ISSUE

- 1 Remote HF Operation of WW1USA (2) - Herb Fiddick, NZØF
- 2 President's Corner

Editorial Notes

- 3 Local Meetings and FM Nets
- 4 February Meeting Minutes
- 6- Hambone Transformed Jaimie Charlton, ADØAB
- 7 A TCXO-Based Frequency Reference for Kenwood Transceivers -- Tom Wheeler, NØGSG

## *see WW1USA on page 12*

#### **-> FEEDBACK <-**

*A publication of the Johnson County Radio Amateur Club, Inc.*

**Bill Gery, KA2FNK, President Aaron Boots, AAØRN, Vice President Ted Knapp, NØTEK, Secretary Cal Lewandowski, KCØCL,Treasurer \* \* \***

**Chip ACØYF and Deb KDØRYE Buckner, Editors**

*All email address are available at w0erh.org*

**------------------------**

## *Integrating New Hams*

At our Febraury 27 meeting, **Herb Fiddick, NZØF**, led a session on ways to bring new hams into the community. Most of the following suggestions were raised at the meeting. A few more are the FEEDBACK's four cents. (That's two cents from each of two editors.)

*Be approachable.* Wear a name tag to club meetings so that new members can call you by name. Wear a club shirt or hat to public events so that members of the public know to whom to direct questions.

*Approach.* Greet new members and visitors at club meetings. Invite a new member to join you for pizza after the meeting. Instead of "monitoring" the local repeater, ask whether anyone licensed within the past year is listening. Answer the call of someone you don't know.

*Ask questions on behalf of new members.* It may be difficult for the new member to admit that he doesn't know what everyone else seems to know. At our last meeting, a ham (who had twice gone to the Liberty Memorial to operate WW1USA) asked a speaker what WW1USA was. Two new people thanked him for asking the question.

*Offer to give a two-minute "tech talk" segment at club meetings.* "This is an antenna tester/electronic keyer/ ground plane antenna/whatever. Here's what it does. Here's how to use it."

*Remind speakers* that the first minute or two of the program needs to be aimed at someone who has no understanding of the topic.

*Offer to attend a testing session* where you hand out a "what's next" packet to people who pass the test. The packet has a flyer that congratulates the new licensee, identifies the club and invites the new licensee to the next JCRAC meeting. The packet might contain a list of local nets and an explanation of how to participate. It might contain a certificate for free (club paid) pizza at a club aftermeeting. *a -- Chip and Deb* 

## *PRESIDENT'S CORNER*

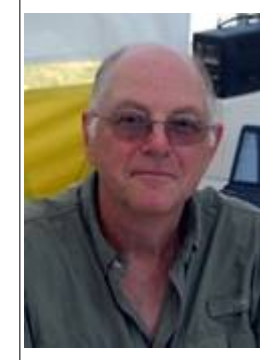

March did come in like a lion, sort of. Snow on the ground, no wind and temperature on a roller coaster ride. Dipping to the single digits one day an then back up into the

40s and 50s. With these temperatures swings at least only have to clear the steps of snow. Mother nature has taken care of the driveway.

The Club's new 145.29 repeater is performing great. **Bill Brinker, WAØCBW** believes the new repeater has an plenty of good ventilation. So summer heat should not be an issue with this installation. The new 440 repeater which is comes an line will be another good addition.

Club event planning for 2015 is well underway. As always thank you to club members that put in extra time to make the shootout, field day, auction and Ensor camp fires a success.

 *– Bill Gery – WA2FNK*

## *More FEEDBACK Changes*

In keeping with the "let's integrate new hams" theme, readers will note that the FEEDBACK is running more photographs of contributors. The changes results from the FEEDBACK's solicitation, rather than the vanity of the authors. The idea is that someone who finds an article interesting will be able to associate a face with the article, at which point he has both a name and a face that he can approach.

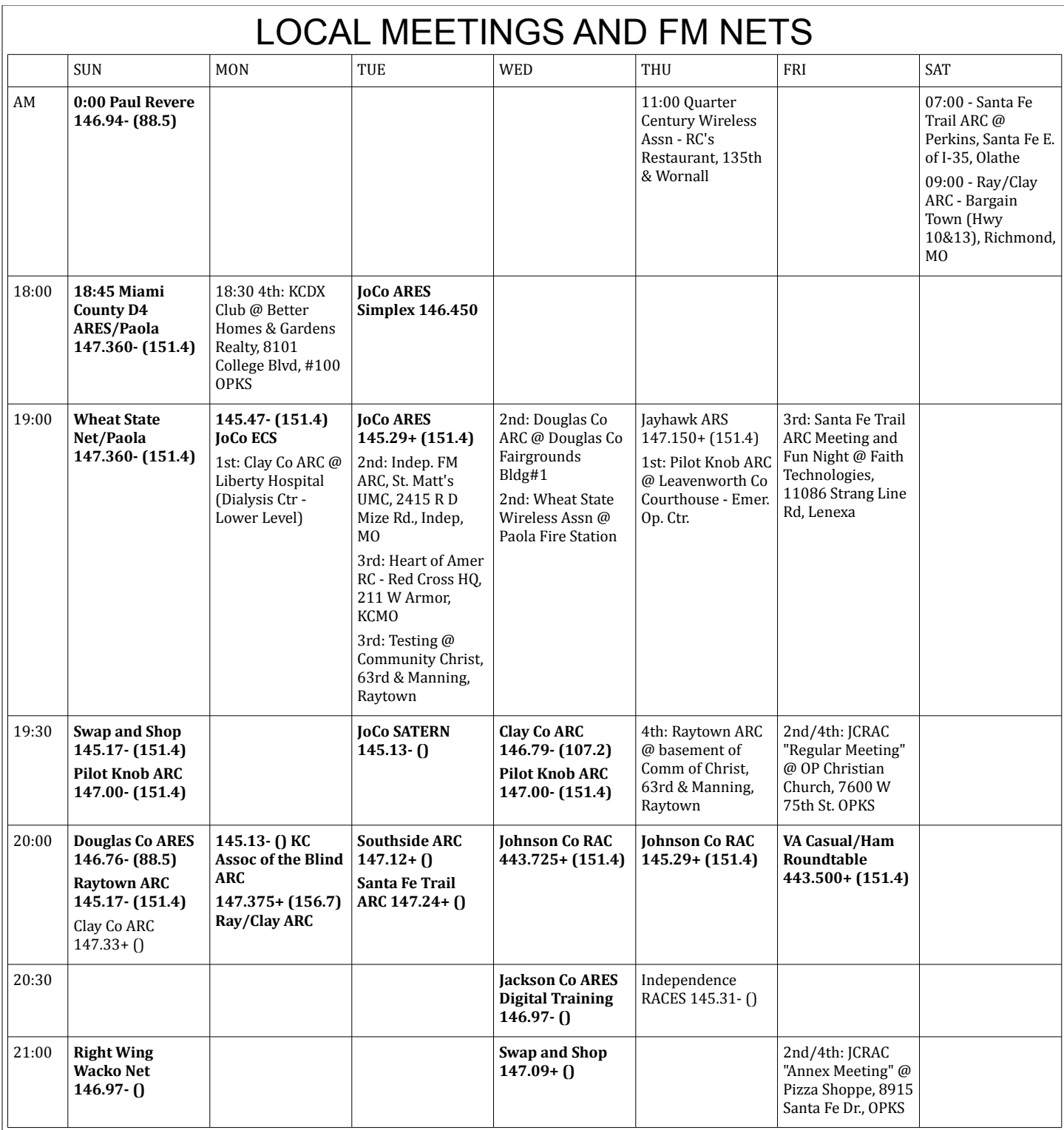

Local nets, meetings and testing sessions are posted as the FEEDBACK editor becomes aware of them.

A net is "local" if it can be heard on an attic VHF/UHF J-pole near I-435 and US69. Boldfaced type indicates that FEEDBACK heard the net. Plain type indicates that someone reported it to the FEEDBACK or referred to it on Larry's List, but the FEEDBACK has not confirmed its presence.

A meeting is local if the person who prepares the calendar thinks that it is local.

## *Johnson County Radio Amateurs Club - February 13, 2015 Meeting Minutes*

Meeting Date: Friday February 13, 2015. The meeting Started at 7:30PM.

Attendance: Self introduction with name and call sign. 42 signed the check in sheet. This was followed by the Pledge of Allegiance.

The Minutes from the January 23, 2015 meeting were read and accepted with 1 opposed vote.

The Treasurer's report, as follows, was read and accepted unanimously.

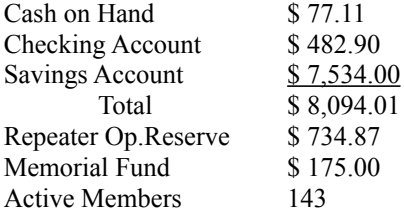

Old Business:

- Repeater Update Currently our 440 Repeater is located on the top of the Black & Veatch building at 103rd and Lamar. **Bob Lovell KCØEFC** our contact at this building is retiring at the end of February. We are in the process of looking for another contact at this location.
- WW1USA Special Event Station February 7-8, 2015 The event was successful with at least 25 operators (including 2 Father-Daughter teams) making 1229 contacts. Included in those contacts was N3SUB a WW2-era museum submarine in the Philadephia Seaport.
- Field Day 2015 June 27-28, 2015. Jay Greenough WJ0X would like to hear what you liked and did not like about last year's Field Day.
- Club Shirt Update **Bill Gery, KA2FNK** is still collecting information.

New Business:

 It was brought to the attention of the Club that an individual who said he was "loosely" affiliated with the Club took advantage of a widow of Ham and told her that her husband's equipment was only worth about \$200 when it was really valued at \$3,500. This individual purchased all the equipment for \$200. By bringing this event to light, it is the hope that this individual will do the right thing in this situation. A short discussion followed around about how the Club can more actively be involved in situations where equipment value needs to be determined.

#### Reports:

- $\bullet$  6 m None.
- 10 m SSB Roundtable 5 participated on February 12.
- 440 Wheat Shocker net 19 check-ins on February 11 and 18 check-ins on February 4.
- 2m Wheat Shocker net 20 check-ins on February 12 and 31 check-ins on February 5.
- Licenses Anniversary None
- $\bullet$  Birthday's None
- Silent Key's None
- HF Activity Navassa Island K1N, Iran, Iceland, Guantánamo Bay.

#### Announcements:

- Hamclass.org graduated 36 new Hams and 1 upgrade to General.
- MECC meeting February 14 at 9 AM.
- Watch Larry's List for upcoming events.

Business meeting adjourned at 8:12 PM

#### Program:

 The Program for this meeting will be a presentation and demonstration by Brandon Graham W0GPR on Software Defined Radio.

Submitted by **Ted Knapp, NØTEK**, Secretary.

## *Johnson County Radio Amateurs Club - February 27, 2015 Meeting Minutes*

Meeting Date: Friday February 27, 2015. The meeting Started at 7:30PM.

Attendance: Self introduction with name and call sign. 42 signed the check in sheet. This was followed by the Pledge of Allegiance.

The Minutes from the February 13, 2015 meeting were read and accepted with 1 opposed vote.

The Treasurer's report, as follows, was read and accepted unanimously.

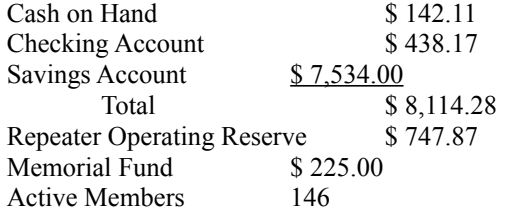

Old Business:

- Repeater Update The new Yaesu Fusion Repeater has received its new frequency. The new Repeater should be here in a couple of months and installed at the Shawnee site.
- WW1USA Special Event Station May 9-10, 2015. Look for signs up details on Larry's List or on the National World War One Museum site. As a reminder, the Club will be sponsoring the December 12-13, 2015 event.
- Field Day 2015 June 27-28, 2015. The organization team is looking at having Club members wear matching shirt so they can easily be identified by visitors.
- Shootout Lon Martin K0WJ is planning two Shootouts this year. On indoor event around the beginning of April and the second outdoor HF event in the summer. More details to follow.
- Club Shirt Update Bill Gery, KA2FNK is still working on collection information.
- We would like to report that the individual would took advantage of a widow of Ham and told her that her husband's equipment was only worth about \$200 when it was really valued at \$3,500 had made the situation right! This individual said he was "loosely" affiliated with the Club. He went back to the widow and gave her a proper amount of money for the equipment. He also donated \$100 to Club as an apology.

New Business:

None.

#### Reports:

- $\bullet$  6 m None.
- 10 m SSB Roundtable 6 participated on February 26.
- 440 Wheat Shocker net 19 check-ins on February 25 and 14 check-ins on February 18.
- 2m Wheat Shocker net 14 check-ins on February 26 and 27 check-ins on February 19.
- Licenses Anniversary None
- $\bullet$  Birthday's None
- $\bullet$  Silent Key's None
- HF Activity Robinson Crusoe Island 3G0ZC, Cocos Island.

#### Announcements:

- Harold "Van" Van Daveer K0HCV took First place in last year's ARRL DX Phone Contest.
- Watch Larry's List for upcoming events.

Business meeting adjourned at 7:55 PM

Program:

 The Program for this meeting will be a presentation by Herb Fiddick NZ0F on "The Role of the Club in the Life of a New Ham".

Submitted by Ted Knapp, N0TEK, Secretary.

## A Hambone and Elmer Story *Hambone Transformed -- Jaimie Charlton, ADØAB*

It was a peaceful, sunny, sixty- transformer or I'm gonna call will induce a voltage in the other degree early Spring morning in Uncle Elmer." winding."

America's heartland. A few robins were perched on the newly budding trees and their songs drifted in the open kitchen window of the house

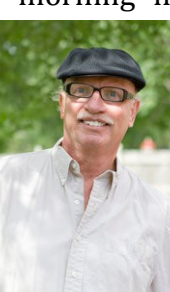

where Hambone and his family lived. But, what drifted out was anything but peaceful.

"Transformers are made special for what they are supposed to do." Said Hambone. "Look right here on this power transformer. It says primary, that's the input, 120 volts, and secondary, that's the output, 24 volts, 3 amps max."

"Yeah, yeah," replied Dude, Hambone's younger, and sometimes smarter, brother. "But what it's really doing is transforming impedance."

"You're wrong! If that were true, it would say so like this audio transformer that has impedances stamped right on it. See, it says 100 ohms on the primary side and 4 ohms on the secondary. Everybody, but you, knows that power transformers are rated in amps and volts and VA and audio transformers are rated in ohms and watts. That's just the way they are, so sit down and shut up."

"You're wrong! Just because you somehow managed to get your General Class license you think you're so smart." Retorted Dude as he picked up one of the transformers.

Hambone, sensing an escalation, backed away. "Put down that

"And then what? Show him that "If it's that simple, why are there so you've forgotten everything he's|many kinds of transformers?" taught you about transformers? I don't think so!"

At that exact moment Uncle Elmer different voltages and currents appeared with a cup of coffee in one hand and a donut in the other. "Hey guys, what's going on here, the Battle of the Transformers?"

"Bad joke, Uncle Elmer," replied Hambone. "I was trying to explain to Dude that each type of transformer is specially designed for a particular job. Some provide power like this one and some have special impedances that are used to match things up. But dumb Dude over there says that all transformers are basically the primary winding and reduce it, like same. Please, tell him he's wrong."

"Well, boys, I hate to say this, but you are both right. At their core (pun intended), transformers' designs are optimized for specific purposes. But, in principle, they all work the same and follow the same electrical laws.

Remember," said Elmer, adopting his smooth, yet authoritarian professorial voice, "a basic transformer is simply two coils of wire --one called the primary winding and the other called the secondary winding--arranged so that the magnetic field generated by current flowing in one winding passes through the other winding. In other words, the windings are magnetically coupled. According to *Faraday's Law*, that means a voltage applied to one winding will induce a voltage in the other winding."

asked Hambone.

"That's easy. There are a lot of people need at different frequencies so transformers are made with different numbers of turns on the windings as well as different sizes of wires and types of cores."

"See, Dude, I told you so. Transformers are made special for different jobs." Sneered Hambone.

"That's sort of true," replied Elmer, trying to lower the emotional temperature in the room. "For example, if we want a transformer to take a high voltage applied to its that 120 volt to 24 volt unit in Dude's hand, we put fewer turns on the secondary winding than on the primary. Consequently, the voltage that appears on the secondary winding will be lower than the voltage applied to the primary. That is called a step-down transformer.

To illustrate, if we make a transformer with, say, 500 turns of wire on the primary and 100 turns on the secondary and apply 120 volts AC to the primary, we will see 24 volts on the secondary. That's because the primary has five times more turns than the secondary. In technobabble, we say the transformer has a 5:1 turns-ratio. This makes it a five to one step-down transformer. But don't get hung up on the name.

We could apply 24 volts AC to the "secondary" winding and get 120 volts on the "primary". So, you

*see Hambone on page 7*

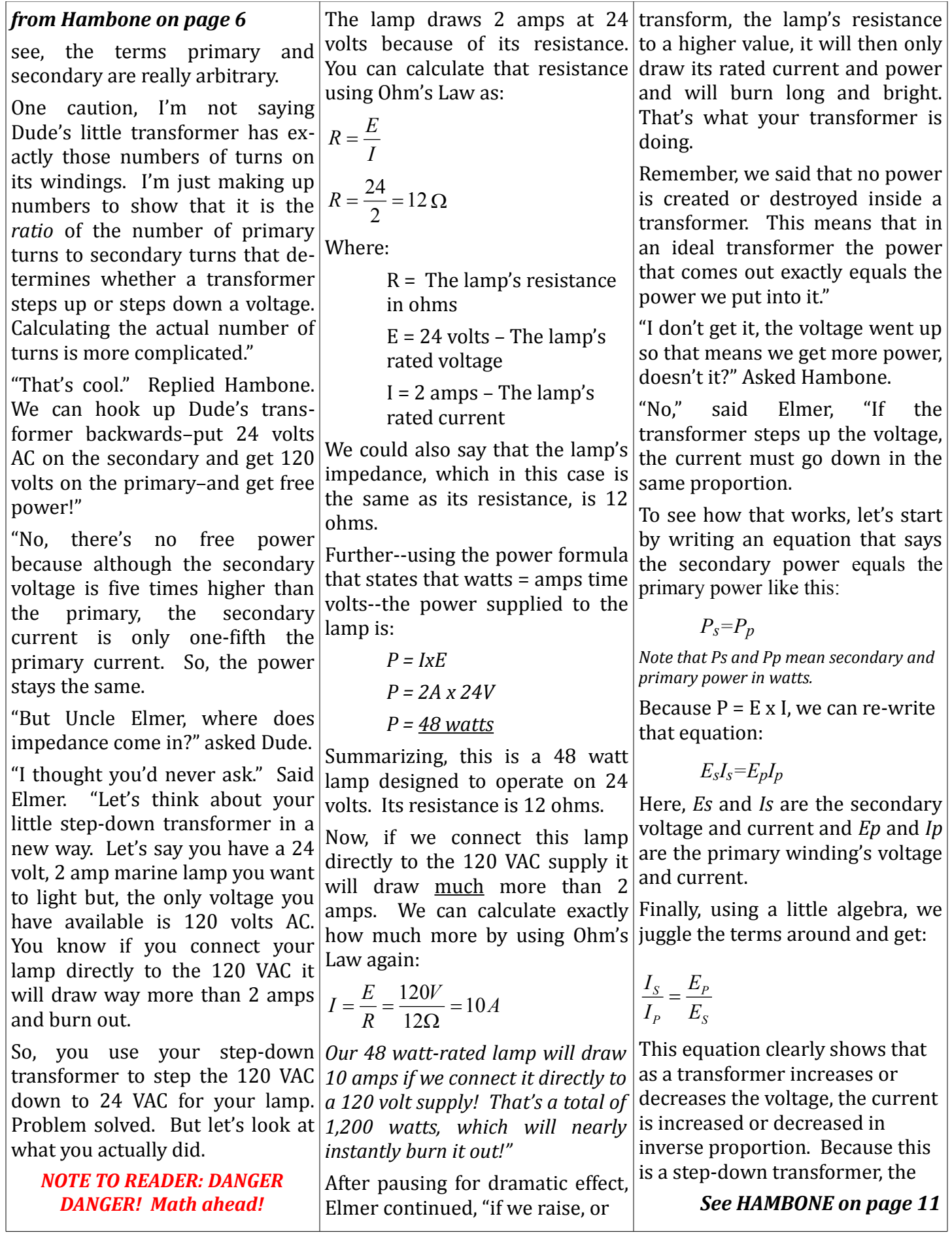

#### *A TCXO-Based Frequency Reference for Kenwood Transceivers -- Tom Wheeler, NØGSG*

Have you ever been invited to primarily due to the relatively error at 1 MHz means  $\pm 10$  Hz of meet someone on a specific fre-poor frequency stability of radios frequency error; at 10 MHz, it's quency to make a contact? If from that era. Frequency drift can  $\pm 100$  Hz of error, and at 30 MHz,

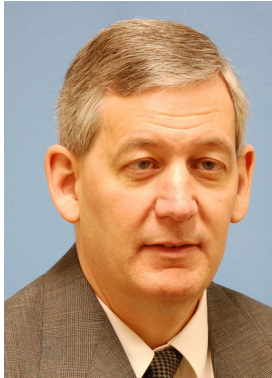

vou're requested frequency on your trans-

dy digital display and proceeded with the contact. But just how accurate is your transceiver's frequency display, and why is that important?

Modes such as ordinary amplitude and frequency modulation (AM and FM) are normally quite tolerant of frequency differences between stations. In fact, frequency error in these modes seldom causes an issue unless it's extremely large (more than 1 kHz).

However, it's a different story for

single sideband (SSB), Morse (CW), and digital mode contacts (such as PSK31). These modes  $|w|$ require both good frequency accuracy (the number of the display is close to the actual frequency of the transmitter) and frequency stability (the transmitter frequency varies a minimal amount from the desired value as time elapses). GND

In general, frequency errors of more than 200 Hz make SSB very unpleasant to copy by causing thereceived pitch to be wrong. In the 1950s, detractors of SSB complained of the "Donald Duck" quality of speech. This was

most of us, narrow filters in some receivers, Hz span of error on 10 meters. the answer 200 Hz of drift will make the (And did I mention, this accuracy is "yes," and signal disappear! make CW very difficult; with the it's ±300 Hz of error. That's a 600

in response Fortunately, modern technology you likely makes it much easier to construct dialed up the highly accurate and stable freceiver's hanquency sources. In fact, most modern transceivers (built since 1986) include digital frequency control. Kenwood's transceivers

generally use a single crystal "master oscillator" that is used to derive all frequencies within the is transceiver. This "master oscillator" acts as a metronome,

providing accurate timing for everything in the transceiver.

The master oscillator of many Kenwood models consists simply of a single quartz crystal oscillator stage. It's accurate to about plus or minus 10 parts per million (ppm). That sounds pretty good, until you consider that a 10 ppm

and stability are Kenwood's speciations for new units--not five, ten or twenty year old models?)For a while in the 1990s, Kenwood offered an improvedstability master oscillator called the SO-2. This oscillator provides ±2.5 ppm accuracy. Unfortunately, it's no longer available.

The NØGSG frequency reference designed as a drop-in replacement for the Kenwood SO-2. It's based on a state-of-the-art temperature compensated crystal oscillator (TCXO) and provides better than 0.3 ppm accuracy outof-the-box, and can be easily calibrated against a standard such as WWV for better than 0.1 ppm accuracy. That's less than 3 Hz of error at 30 MHz, folks--which means that with this unit in your

#### *See TCXO on page 9*

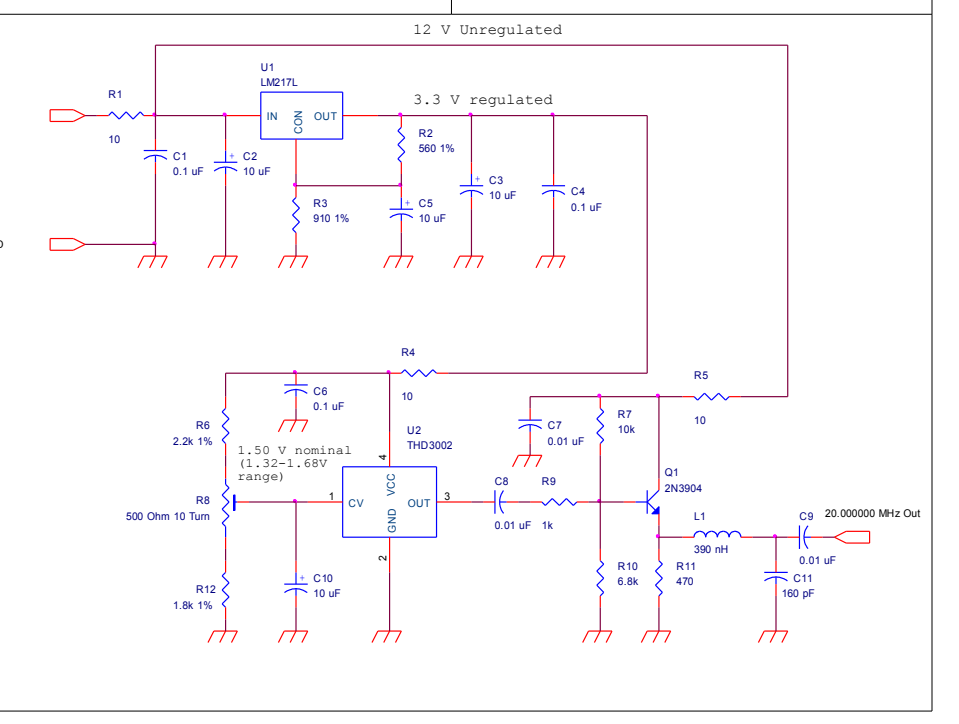

### *from TCXO on page 8*

radio, you'll never again be in doubt about what frequency you're really operating on. With drift a thing of the past, your buddies will no longer be chasing your signal up and down the bands!

#### *Circuit Description*

The frequency reference unit is based upon the Pletronics THD-3002 TCXO IC, as shown in Figure 1. Most of the circuitry wraps around the Pletronics IC to support its operation.

(pin 4) as well as a control voltage a voltage divider consisting of R6, R12, and potentiometer R8. The

control voltage fine-tunes the TCXO frequency over a range of ±1 ppm.

#### *Construction*

The TCXO module can be constructed on a small piece of perfboard. The required dimensions are shown in Figure 2; if this unit is to be installed into a Kenwood radio, your dimensions must exactly match those shown. Figure 4 shows the prototype as constructed.

As always, keep wiring short as possible and locate all bypass capacitors immediately adjacent to the transistor or IC they're electrically associated with.

The THD-3002 TCXO IC is a surface mount part. To mount it on *Fig. 3: Close-up of the TCXO IC.* the perfboard, carefully solder four

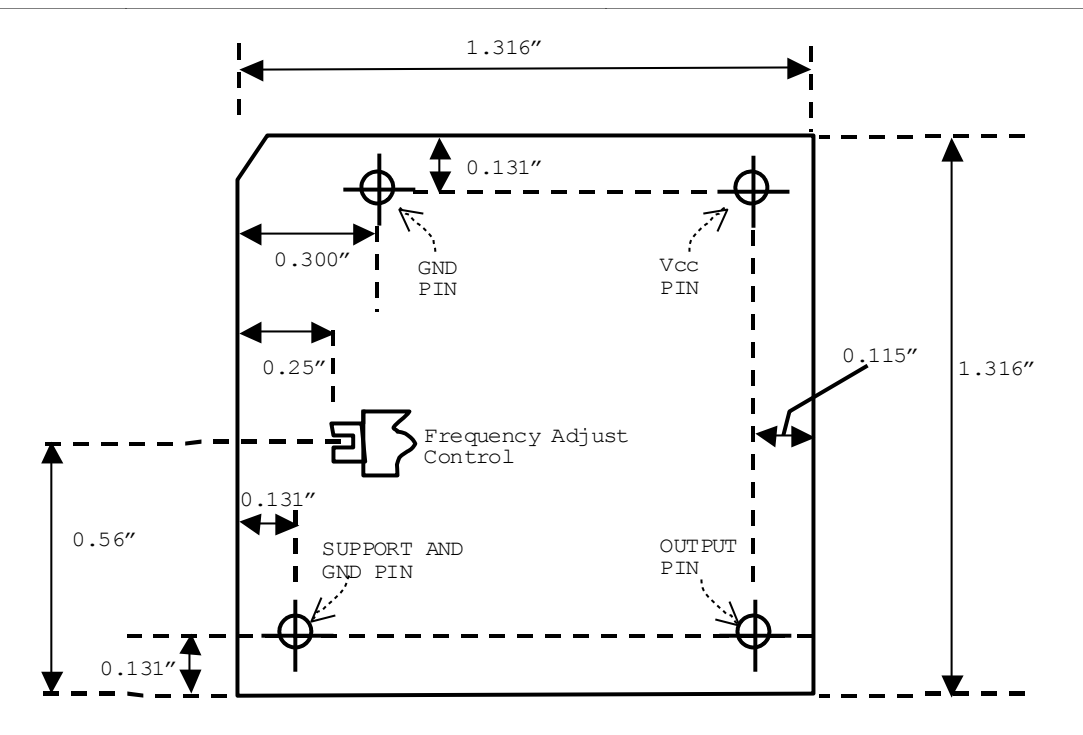

Power for the IC is Figure 2: Required Mechanical Dimensions for SO-2 Drop-in Compatibility. Note: Maximum height regulated by U1 to *of any portion of the board must be less than 0.490", or the unit will not fit correctly in all Kenwood*  approximately 3.3 volts. *transceivers. View is from top of PC board.*

This regulated voltage provides short pieces of 32 ga wire wrap to it. A microscope is recommended both power to the TCXO module its pins, and run these to the circuit. for this step; the IC is exceedingly  $(pin 1)$ , which is derived through  $(\$28 \ @$  from Mouser Electronics)-- length! See Figure 3, below. Be careful--this is an expensive part tiny, measuring only 5 mm in don't overheat it when soldering to

*see TCXO on page 10*

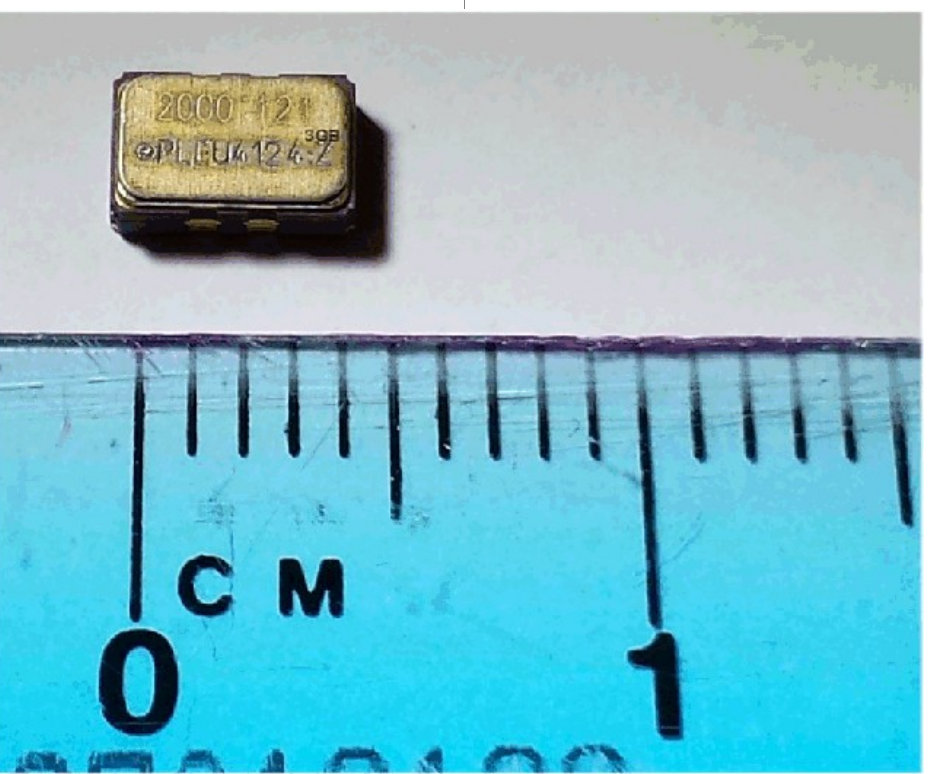

#### *from TCXO on page 9*

#### *Testing*

The frequency reference unit should be bench-tested before installation in your radio. Connect a 12 volt supply to the VCC and GROUND terminals, and a 50 ohm non-inductive load resistor to the OUTPUT terminal. The unit should provide at least a 0.250 mV RMS sine wave at the output terminal at very close to 20 MHz. If you have an accurate frequency counter, you may connect it to the OUTPUT terminal and adjust R8 for exactly 20.000000 MHz. If you don't have a counter, simply adjust R8 until exactly 1.500 volts are present on the control pin of the TCXO IC - use an accurate digital multimeter. This latter

method should get you within  $\pm 0.5$ ppm of 20 MHz.

#### *Operation*

Once you've installed the unit, your radio should operate normally. It's best to do an immediate calibration check by tuning to WWV on 10 or 15 MHz. If you've built the module according to the mechanical specifications of Figure 2, you'll be able to access the adjustment control from outside your radio for fine calibration.

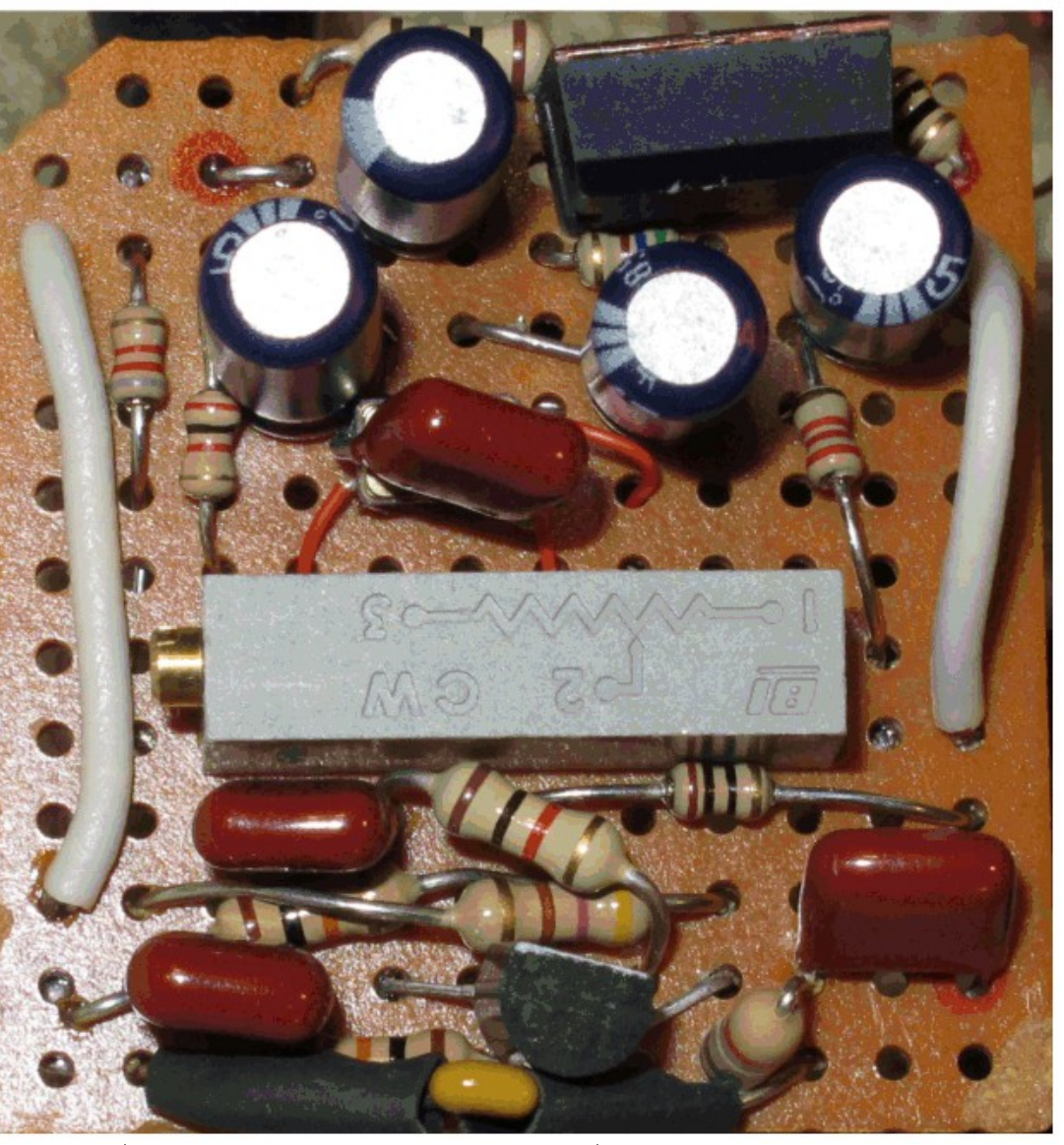

A quick test of accuracy is to switch *Conclusion* between USB and LSB modes while listening to the tones coming from WWV. There should be no audible pitch difference. If you achieve this, congratulations, your frequency is now spot-on!

In an afternoon of construction time, you can easily bring many Kenwood radios up to twenty-first century standards for frequency accuracy and stability. If there is sufficient interest, I'll lay out a PC board for this project to make it easier for everyone to replicate the work.

-- JCRAC FEEDBACK --

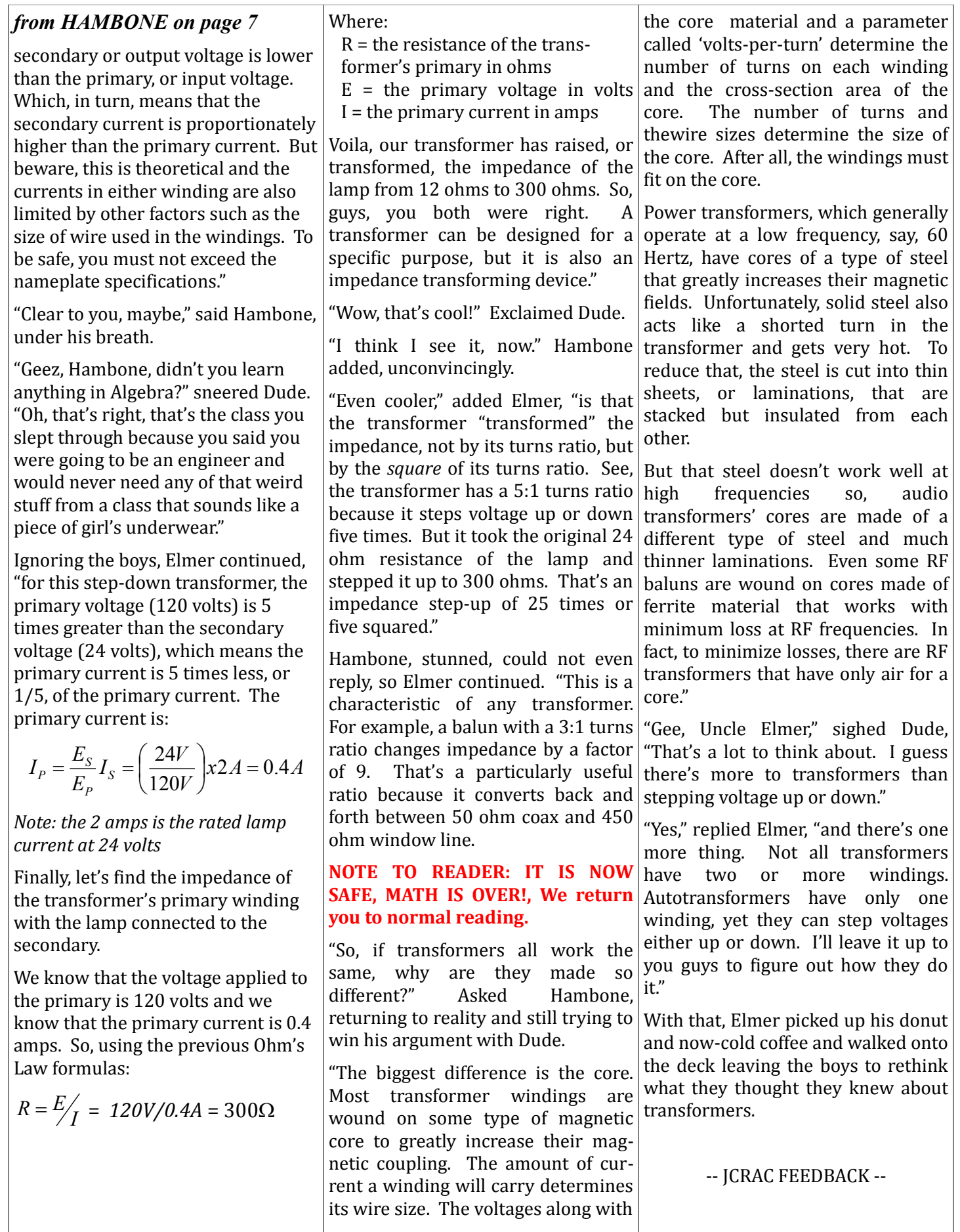

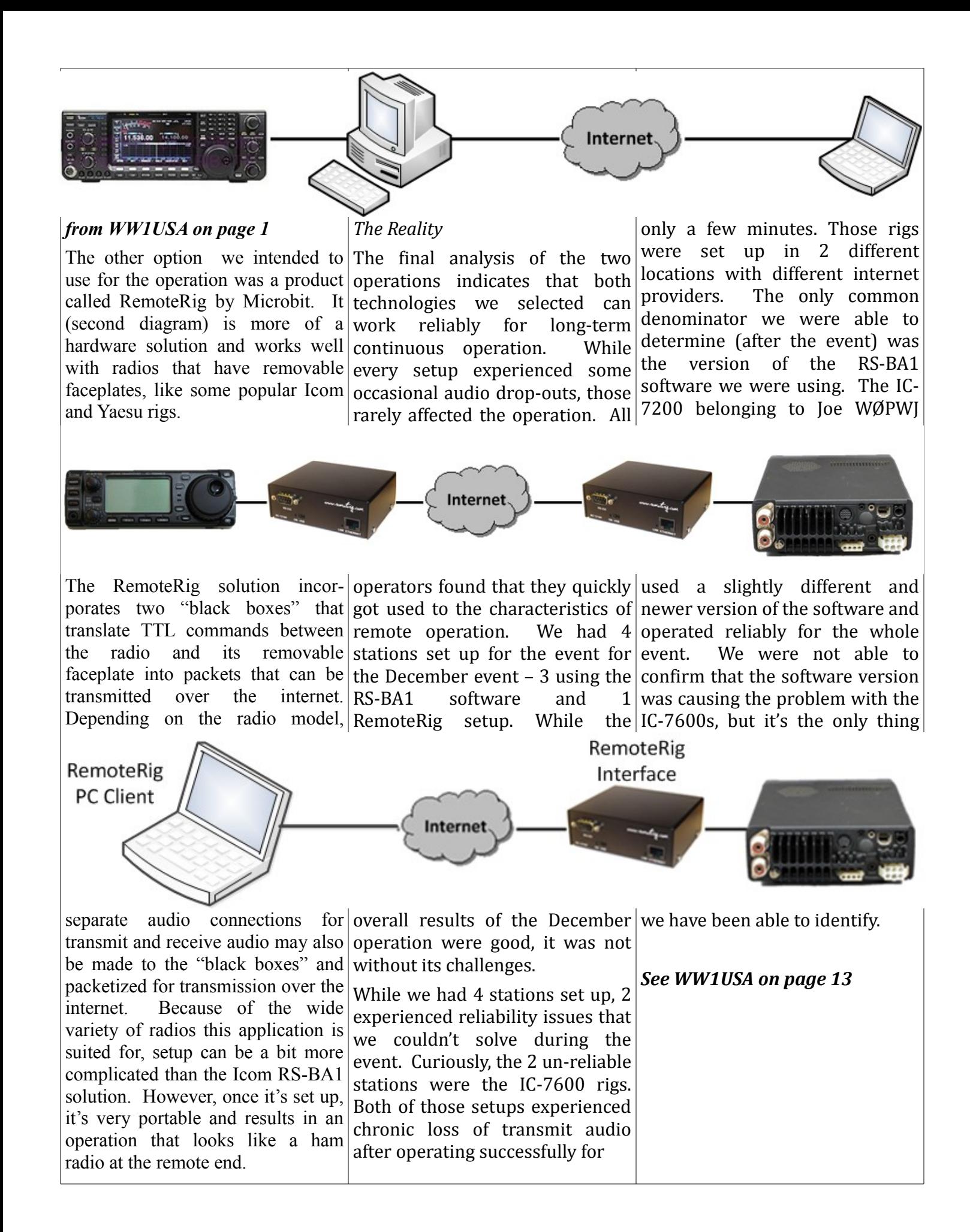

#### *from WW1USA on page 12*

Given the issues we had with the two IC-7600s, we dropped one of those from our station on Sunday and used a slightly different version of the RemoteRig solution. In addition to the hardwarebased solution that we used successfully, RemoteRig has a hybrid solution in the third illustration.

This setup was used with my Yaesu FT-857. We did not use this setup extensively on Sunday, but it was staffed for a couple of hours and netted about 100 contacts by an operator working on 15 meters.

The two balky IC-7600 rigs were not available to us in February, so our station consisted of Joe W0PWJ's IC-7200 using the Icom RS-BA1 software, Lee K0LW's IC-706 using the RemoteRig hardware solution, and my FT-857 using the Remote Rig hybrid solution above. All three rigs worked flawlessly for the entire event.

#### *Summary Observations*

Overall, I think there's no question that we were successful using remote operations for thse special events. We did, however, learn a lot during the preparation for the event and during the event.

 All of the remote operation technologies we used require some configuration of the internet router at the rig's location so that the remote end can find and connect with the rig. This typically involves setting things up so that whatever connects the rig to

to be forwarded to that IP Remote Rig may not even have access to available for this step from both Icom and RemoteRig, but every router is a little different. If you're not comfortable with this step, I would advise finding a good IT friend that is.

 Internet latency causes delays that you'd think would be an issue, but they're not. When setting up these remote configurations, we often had both the remote and the rig in the same physical location and you can detect noticeable delays in keying the rigs and in both the transmitted and received audio. However, operating from a remote location, you don't realize these delays are present and none of the operators

 Troubleshooting these setups is difficult. Like a lot of digital  $|Both$ world, it's relatively easy to trace a signal path and find the  $|$  high-visibility special event. point where failure is occurring. Very few of us have the tools or knowledge to do that in the digital world, however.

 From a support standpoint, both Icom and RemoteRig have a lot of documentation available for setting these

the internet has a predictable systems up. The Icom setup is and static IP address and generally more straightforward configuring 3 different IP ports and a little easier than the address inside your network. however, we couldn't find Depending on your internet anywhere to get authoritative provider and your setup, you help on the Icom setup when your router to configure these expected. RemoteRig maintains a settings. There are instructions robust on-line help forum that's configuration, weren't working as responsive and helpful that we used to solve some configuration issues with that technology.

> We'll be doing this whole remote operation again in December 2015 from inside the Museum and JCRAC will be hosting/coordinating that event. We hope to see a lot of new operators participating. Based on our experience in the last two events, I think you'll find remote operation easy and enjoyable – especially when somebody else has already done all the setup and fine-tuning for you.

things, it either works or it operations have their challenges doesn't and finding the failure and strengths and it was good for point is hard. In the analog WW1USA to prove that both can While there's obviously a lot of satisfaction from setting up a complete operation in the field for a special event like we do for field day, there's also a lot to be said for using remote operations. physical and remote successfully be used to conduct a

-- JCRAC FEEDBACK --

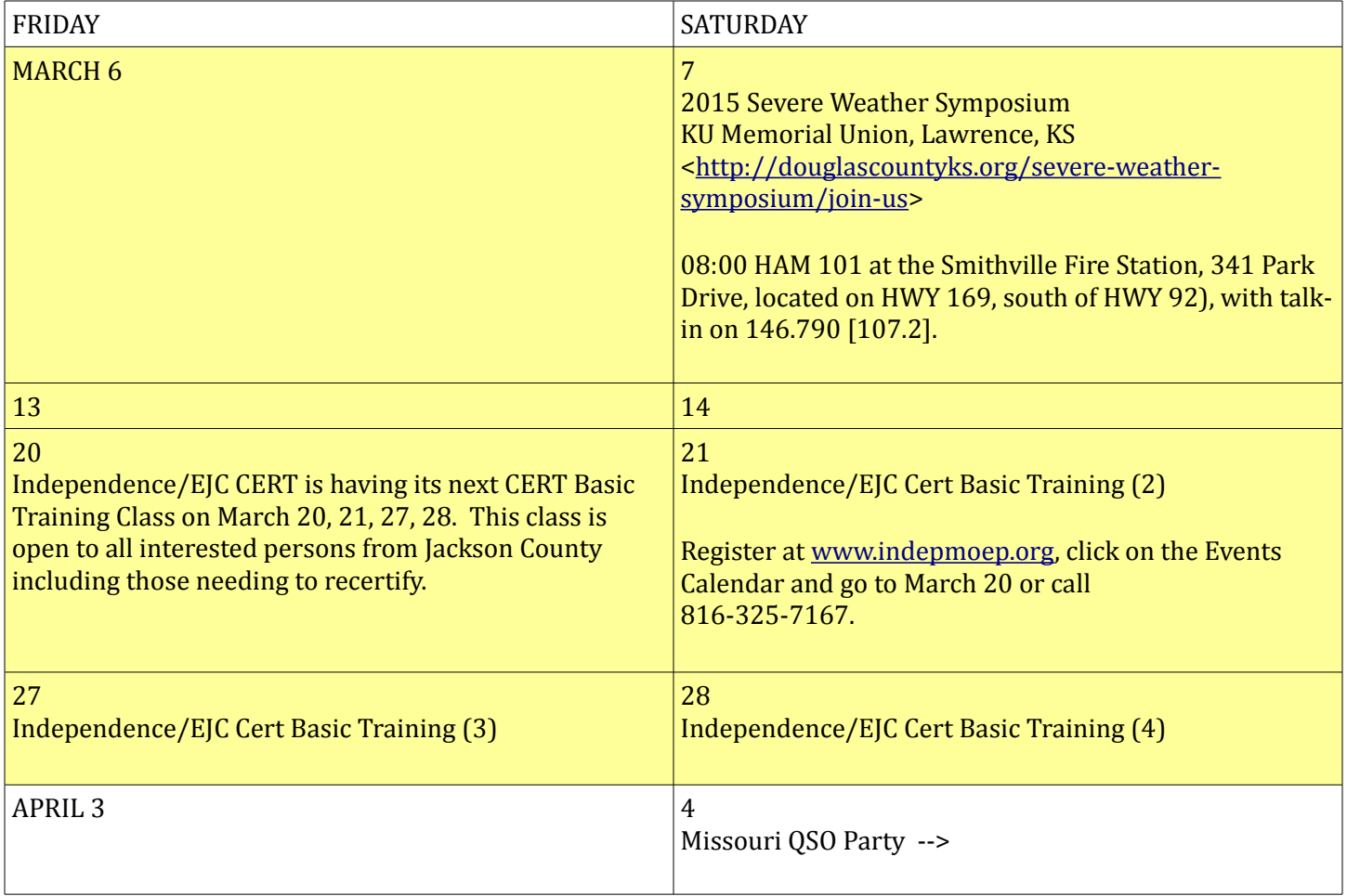